## **AutoCAD Crack License Keygen [2022]**

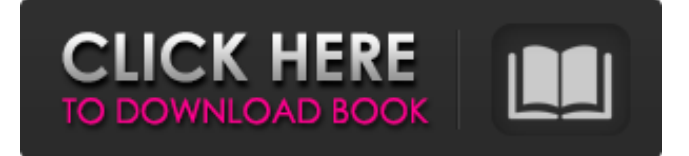

#### **AutoCAD Crack+ Free Download [Mac/Win] (April-2022)**

A Quick Look Your browser does not support the video tag. Ricardo Salvadore 11:59 a.m. EDT May 1, 2018 A few quick notes about AutoCAD Crack on the Mac. The newest versions of AutoCAD Serial Key and AutoCAD LT are available for download. The latest features of AutoCAD are also covered in the instructional videos, blog posts, tutorials and training modules for AutoCAD and AutoCAD LT. To learn about AutoCAD and AutoCAD LT, consult the Autodesk website and the various tutorials on how-to-draw.com. To get started using AutoCAD, follow the Getting Started tutorials. I'll be checking in with AutoCAD and AutoCAD LT news, tips and announcements on this blog. Here are some ideas to get you started: Customizing your Home tab Working with AutoCAD filters and attributes Zooming and Panning Drawing enhancements Learning how to use DWG, DXF and PDF templates The Home tab in AutoCAD and AutoCAD LT is very different from the Home tab in AutoCAD R20 and earlier. The Home tab of AutoCAD and AutoCAD LT has a drawing environment — like a canvas — in which you create and edit drawings. Here are some things to consider when using the Home tab in AutoCAD and AutoCAD LT: – When the mouse pointer (cursor) is moved over a component on the Home tab, you can double-click or single-click to edit or open that component. – To change the size of a component, double-click the component or resize the component with the keyboard or the mouse. – To select multiple components at once, hold down the Ctrl key while you double-click or select multiple components with the mouse. – In AutoCAD LT and older versions of AutoCAD, to close a component, click the Close (X) symbol in the bottomright corner of the component. In AutoCAD 2018, click the Close (X) symbol in the bottom-left corner of the component. – To add, move or delete components on the Home tab, right-click the component to open a shortcut menu, or choose Edit

### **AutoCAD Crack+**

Design Review The design review process is more comprehensive for architectural drawing, such as the use of sectional drawings, and is used for compliance review of industrial projects, not architectural projects. To meet compliance requirements, the architect must submit a design review approval document (DRAD) for review by the project's owner or their agent. The entire structure is then reviewed before construction begins. Changes to the design are entered in AutoCAD Activation Code and other software programs, which use a drawing exchange format, allowing a single version of the drawing to be edited in multiple programs. The DXF format was developed to streamline the exchange of information between a number of different computer and/or software programs. The

DRAD is a document that describes the design and includes all the drawings, specifications and

calculations that contribute to the design. Field Operation Data can be input manually by entering data into areas of an application or through an importing tool that will read the data from the file or files containing that data, such as a word processor. Data can be entered into a database using an Autodesk-developed plug-in, and the data can be then be exported from the database, to other programs. Some databases, including SQL, support ADT. Some of these programs include Microsoft Access, Microsoft SQL Server, FileMaker Pro, SQLite and Sybase. Some also export the data to AutoCAD Crack Keygen or other CAD programs. Arts and crafts objects (or components) are used for modeling in Autodesk Inventor, a discontinued product. Autodesk NetWork The Web-based or cloud-based services available through Autodesk®. Architectural modeling Autodesk® Architecture is a suite of applications that enables architects, engineers, interior designers and construction managers to plan, model, analyze and communicate using unified software tools. Architecture products include: 3D CAD drawing tools: Architecture 360 and Architecture 360 Construction 3D building modeling and analysis: 3D modeling tools for construction and structural analysis; Architectural design tools for architectural design; Building Information Modeling Industry-standard file formats: Architectural Digital Drawing Exchange Format (ADX) and Construction Digital Drawing Exchange Format (CDX) Analytical software: Architecture 360 Construction, Building Information Modeling, and Structure Analyzer Design collaboration: Architecture 360 Team Planner and Architecture 360 Online Application software: Design360 and UrbanDesigner Project management: Architecture 360 Project Manager a1d647c40b

## **AutoCAD Crack+**

Open the "Autodesk\_Geometry\_Editor" folder. Open the "Key.asc" file. Save it somewhere. How to use the menu Install Autodesk Autocad and activate it. Open the menu. Select "Polygonize". How to install the final result Install Autodesk Autocad and activate it. Open the "Polygonize" menu. Select "Save as image". Save it somewhere. Important note 1. You will have to modify the path to your.zip, because of how Windows works. 2. You will have to be an administrator to run Autodesk\_Geometry\_Editor as a single user. 3. Remember to save your.zip file in your Autodesk\_Geometry\_Editor folder. 4. Copy the images in a separate folder. DIY projects always show great results. That is why many people love the DIY projects and try to create as many projects as possible. But many people have not enough space or time. In such cases, we can help you in the best possible way. We are a small team of professionals. All the things that you are going to see in this page are the products of our work and we are taking pride in it. Some of the DIY projects involve various kinds of processes. We are going to discuss the most common types of DIY projects. You can build a beautiful new deck with the help of wood, particle board, bamboo boards and so on. If you love to spend your leisure time in the nice garden then you can build a new deck. However, before starting the work, you should consider various factors such as the strength of wood, climate and so on. We have discussed some of the best tips for you that will help you in the best way. Here are some of the DIY projects for new deck You need to remove the old wood before starting the work. You can hire a professional to remove the old wood. However, the removal of wood requires to be done carefully. It should be the best way to remove the old wood and leave the good wood as much as possible. If the deck does not have sufficient space, you can add another deck and make the whole space available for you. If your new deck is too big, you can use the new wood. If you don't have the desired wood then you can buy the best material for the

### **What's New in the?**

Storyboard: Enter the world of animation and live-action footage in the Autodesk® Storyboard™ application. Create, animate and combine 2D and 3D scenes. (video: 5:40 min.) And more: Application Updates: A new CAD application for the web, the web-based Autodesk® Revit® Architecture application, has arrived. With a web-based interface, there is no need to install or setup a Revit client. In Revit, you can now change the current view of a model using the new "Inspector" feature. You can also filter and sort results with the new "Inspector" filter. New: Brep can now import 3D CAD models. You can use a file from the CAD application as the model to start the 3D design process. Animation In the Autodesk® Animator™ application, you can easily create and collaborate on animations, movies, and mixed media content. Graphical Apps: Graphical Apps is an area of Autodesk® AutoCAD® that provides applications that extend the ability of AutoCAD® software and its use to meet the needs of specific users in a variety of ways. AutoCAD Feature Updates: 3D Cloud Link: Automate communication and data sharing between Cloud and local networks. StereoVision: Create, view and edit in 3D or Stereo from a distance using the Scan & Render feature. New: 2D/3D Toolbar enhancements: 3D User Interface: Access to 3D applications is easier, more intuitive and more efficient. There is a new tab with a horizontal, vertical, or both column layout to meet the needs of most users. There are improvements in the 3D command line experience. 3D command line now supports very long prompts, a user-friendly graphic editor and a command-line tree widget. The space bar no longer triggers a command window. A window that lists the top 20 most recent 3D commands is now part of the 3D workspace and is an option when you access the 3D workspace. There is a new "Home" key to access your 3D workspace. There are two new 3D mouse

# **System Requirements For AutoCAD:**

To run The Stanley Parable you will need: Windows XP/7/8/10 Intel Core i5-750 or higher 2GB RAM (More recommended) 35GB Hard Disk Space DirectX It is not compatible with Linux and Mac. The game uses a third-person camera system that will take a while to get used to, and the game is not designed for VR so don't worry too much about playing in VR. The game takes place in the same world as the movie and uses the same

Related links: